# SQL SERVER 2019

CURSO DE **ESPECIALIZACIÓN** 72 H

**AUGUS** 

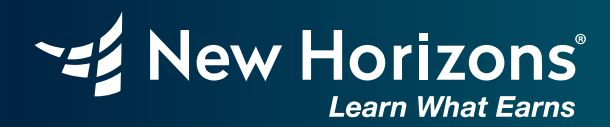

ONLINE LIVE

Maninistration

 $(1 + 2)$ 

/Accounting /Finance /Marketing /Publicity

nan Resources

 $\begin{array}{c} 110 \\ 011 \end{array}$ 

dill

الله

₩

# SQL Server 2019 CONLINE LIVE

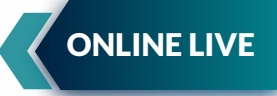

En este curso el participante podrá estar en capacidad de crear y administrar modelos de bases de datos y los objetos de estas, que asegurarán el almacenamiento óptimo y normalizado usando buenas prácticas en el diseño, se manipulará información y se realizarán consultas estructuradas las cuales les permitirán realizar determinadas operaciones sobre los datos.

# Metodología única ONLINE LIVE:

La formación Online LIVE ofrece la misma educación de alta calidad que caracteriza a New Horizons, incluyendo conferencias en vivo, demostraciones y laboratorios virtuales, lo cual nos permite crear un espacio de aprendizaje tan efectivo como el de la modalidad presencial.

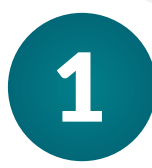

# BENEFICIOS ÚNICOS

2

4

6

Accede al aula virtual desde el primer día de clase

Aprende desde donde te sientas cómodo y ahorra tiempo y dinero Discusiones con tu instructor y compañeros en tiempo real

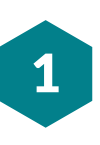

Accede a tus clases grabadas hasta por 180 días

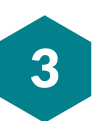

Mira documentos y presentaciones en tiempo real

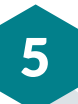

El instructor podrá ver y administrar tu computadora

# Objetivos:

Construir y manipular diferentes tipos de información a través de consultas que recuperen datos. Comprender el planeamiento y estructuración de una base de datos.

# Dirigido a:

Analistas de datos, administradores de base de datos y DBA.

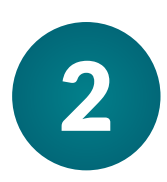

# Malla Curricular

# Curso SQL Server Básico - Intermedio 2019

## **Introducción Fundamentos de Base de Datos**

- •Definición de Base de Datos
- •Definición de Modelo Entidad Relacional
- •Definición de Lenguaje SQL

### **Introducción a Estructura de Datos**

- •Definición y características de Datos relacionales
- •Tipos de Datos en Bases de Datos
- •Sistemas Gestores de Bases de Datos

## **Introducción SQL Server 2019**

- •Instalación SQL Server 2019 Developer Edition.
- •Implementación de Base de Datos en SQL Server
- •Implementación de Esquemas en SQL Server

## **Lenguaje de Definición de Datos (DDL)**

- •Implementación de Tablas en SQL Server •Implementación de Relaciones de Tablas y Constraints en SQL Server.
- •Tipos de Datos en SQL Server

### **Lenguaje de Manipulación de Datos (DML)**

- •Insertar, actualizar y eliminar registros.
- •Consultas SELECT, DISTINCT y Alias.
- •Filtros y ordenamiento de datos.

3

### **Consultas en Bases de Datos SQL Server**

- •Funciones en SQL Server
- •Uso de INNER JOINS, OUTER JOINS, CROSS JOINS
- •Uso de subconsultas en SQL Server
- •Uso de Group By y Having
- •Uso de Set Operators con UNION, UNION
- ALL, INTERSECT, EXCEPT
- •Implementación de Vistas en SQL Server

## **Programación en Bases de Datos SQL Server**

- •Definición de variables
- •Estructuras de programación
- •Procedimientos Almacenados
- •Funciones de Usuario

## **Importando Datos en SQL Server**

- •Importar datos desde archivos de texto a
- SQL Server
- •Importar datos desde Excel a SQL Server

## **Administrando Bases de Datos en SQL Server**

- •Implementando Copias de Seguridad en SQL Server
- •Implementando tareas automatizadas en SQL Server

# Malla Curricular

# Curso SQL Server Avanzado 2019

### **Gestión de Base de Datos en SQL Server**

- •Implementando File Groups y Data Files en SQL Server
- •Implementando Particiones de Tablas en SQL Server
- •Implementando Shrink Database en SQL Server

# **Gestión de Índices en SQL Server**

- •Implementando Índices Clustered y Non Clustered en SQL Server
- •Monitoreando Consultas utilizando el Plan
- de Ejecución de SQL Server
- •Implementando Database Tuning Advisor

# **Objetos en SQL Server**

- •Variables Tipo Tabla
- •Cursores

4

•Common Table Expressions

## **Consultas avanzadas en SQL Server**

- •Funciones Windows en SQL Server
- •Uso extendido de Group by
- •Operadores Exists y No Exists

# **Auditorías en SQL Server**

•Uso de Triggers •Uso de SQL Audit Database

# **Seguridad en SQL Server**

- •Implementación de Logins y usuarios •Implementación de Permisos a nivel de Servidor SQL Server
- •Implementación de Permisos a nivel de Base de Datos SQL Server

#### **Implementación de Transacciones y Buenas Prácticas en SQL Server**

- •TRY CATCH
- •BEGIN TRANSACTION
- •Buenas Prácticas en SQL Server

# **Optimización de Consultas en SQL Server**

- •El ciclo de vida de un Query en SQL Server •Conociendo el Optimizador de Queries en
- SQL Server
- •Query Store en SQL Server

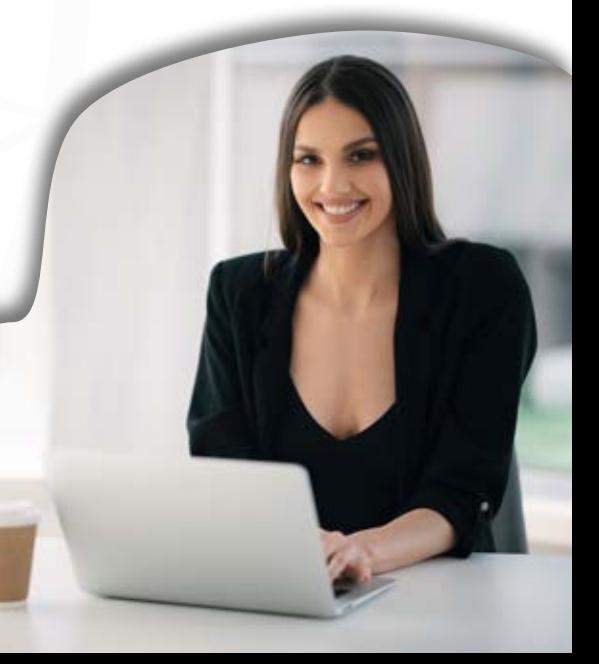

# BENEFICIOS DE CLASES **ONLINE LIVE**

# Capacidad máxima de 20 alumnos

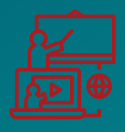

Clases en tiempo real (conéctate desde el lugar que estés)

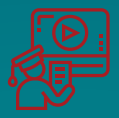

# **Online Live Certificado digital internacional Acceso a las clases grabadas**

Podrás ver las clases grabadas hasta por 180 días

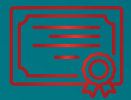

# a nombre de New Horizons Corporation

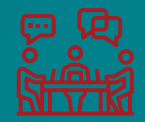

**Discusiones**

Con sus compañeros y el instructor en tiempo real

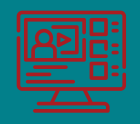

## **Plataformas Virtuales**

Acceso a una plataforma alojada en la nube para realizar las actividades del curso.

**EZ New Horizons** 

# **Informes e inscripciones:**

Av. Santa Cruz 870, Miraflores www.newhorizons.edu.pe info@newhorizons.edu.pe **+51 922 392 516**